# QTCaptureDeviceInput Class Reference

**QuickTime > Cocoa**

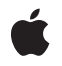

**2009-04-08**

#### á

Apple Inc. © 2009 Apple Inc. All rights reserved.

No part of this publication may be reproduced, stored in a retrieval system, or transmitted, in any form or by any means, mechanical, electronic, photocopying, recording, or otherwise, without prior written permission of Apple Inc., with the following exceptions: Any person is hereby authorized to store documentation on a single computer for personal use only and to print copies of documentation for personal use provided that the documentation contains Apple's copyright notice.

The Apple logo is a trademark of Apple Inc.

Use of the "keyboard" Apple logo (Option-Shift-K) for commercial purposes without the prior written consent of Apple may constitute trademark infringement and unfair competition in violation of federal and state laws.

No licenses, express or implied, are granted with respect to any of the technology described in this document. Apple retains all intellectual property rights associated with the technology described in this document. This document is intended to assist application developers to develop applications only for Apple-labeled computers.

Every effort has been made to ensure that the information in this document is accurate. Apple is not responsible for typographical errors.

Apple Inc. 1 Infinite Loop Cupertino, CA 95014 408-996-1010

Apple, the Apple logo, Cocoa, Mac, Mac OS, Objective-C, and QuickTime are trademarks of Apple Inc., registered in the United States and other countries.

Simultaneously published in the United States and Canada.

**Even though Apple has reviewed this document, APPLE MAKESNOWARRANTYOR REPRESENTATION,** EITHER EXPRESS OR IMPLIED, WITH RESPECT TO<br>THIS DOCUMENT, ITS QUALITY, ACCURACY,<br>MERCHANTABILITY, OR FITNESS FOR A PARTICULAR<br>PURPOSE. AS A RESULT, THIS DOCUMENT IS<br>PROVIDED "AS IS," AND YOU, THE READER, ARE **ASSUMING THE ENTIRE RISK AS TO ITS QUALITY AND ACCURACY.**

**IN NO EVENT WILL APPLE BE LIABLE FOR DIRECT, INDIRECT, SPECIAL, INCIDENTAL, OR CONSEQUENTIALDAMAGES RESULTINGFROM ANY** **DEFECT OR INACCURACY IN THIS DOCUMENT, even if advised of the possibility of such damages.**

**THE WARRANTY AND REMEDIES SET FORTH ABOVE ARE EXCLUSIVE AND IN LIEU OF ALL OTHERS, ORAL OR WRITTEN, EXPRESS OR IMPLIED. No Apple dealer, agent, or employee is authorized to make any modification, extension, or addition to this warranty.**

**Some states do not allow the exclusion orlimitation of implied warranties or liability for incidental or consequential damages, so the above limitation or** exclusion may not apply to you. This warranty gives<br>you specific legal rights, and you may also have<br>other rights which vary from state to state.

# **Contents**

## **[QTCaptureDeviceInput](#page-4-0) Class Reference 5**

[Overview](#page-4-1) 5 [Tasks](#page-4-2) 5 [Capturing](#page-4-3) Device Input 5 Class [Methods](#page-5-0) 6 [deviceInputWithDevice:](#page-5-1) 6 Instance [Methods](#page-5-2) 6 [device](#page-5-3) 6 [initWithDevice:](#page-5-4) 6

### **[Document](#page-8-0) Revision History 9**

**[Index](#page-10-0) 11**

**CONTENTS**

# <span id="page-4-0"></span>QTCaptureDeviceInput Class Reference

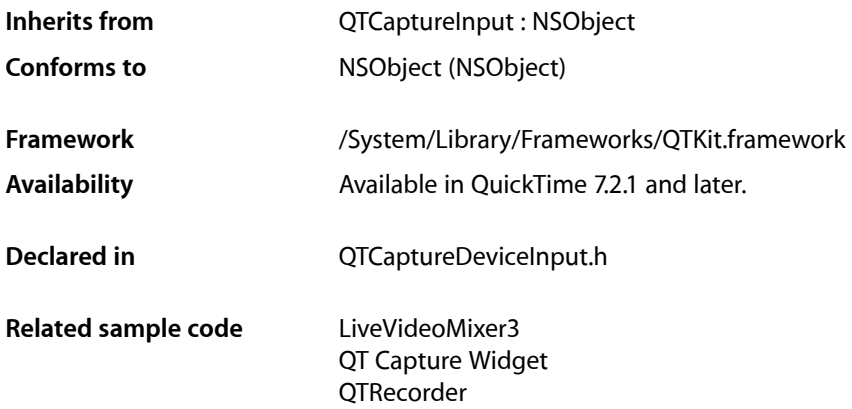

## <span id="page-4-1"></span>**Overview**

This class represents the input source for media devices, such as cameras and microphones. Instances of QTCaptureDeviceInput are input sources for QTCaptureSession that provide media data from devices connected to the computer. Devices used with QTCaptureDeviceInput can be found using the QTCaptureDevice class. A QTCaptureDevice must be successfully opened using the open: method before being used in a QTCaptureDeviceInput.

# <span id="page-4-3"></span><span id="page-4-2"></span>Tasks

## **Capturing Device Input**

[– device](#page-5-3) (page 6)

Returns the device associated with the receiver.

### [– initWithDevice:](#page-5-4) (page 6)

Returns an instance of QTCaptureDeviceInput associated with the given device.

[+ deviceInputWithDevice:](#page-5-1) (page 6)

Returns an autoreleased instance of QTCaptureDeviceInput associated with the given device.

# <span id="page-5-0"></span>Class Methods

### <span id="page-5-1"></span>**deviceInputWithDevice:**

Returns an autoreleased instance of QTCaptureDeviceInput associated with the given device.

+ (id)**deviceInputWithDevice:**(QTCaptureDevice \*)*device*

### **Parameters**

*device*

A QTCaptureDevice for the device to be associated with the receiver. The device must have been previously opened using the open: method or this method will throw an NSInvalidArgumentException.

#### **Return Value**

A QTCaptureDeviceInput instance associated with the device.

**Availability** Mac OS X v10.5 and later.

**Related Sample Code** LiveVideoMixer3

**Declared In** QTCaptureDeviceInput.h

# <span id="page-5-3"></span><span id="page-5-2"></span>Instance Methods

### **device**

Returns the device associated with the receiver.

- (QTCaptureDevice \*)**device**

#### **Return Value**

If there is a device associated with the receiver, returns a corresponding instance of QTCaptureDevice. Otherwise returns NIL.

**Availability** Mac OS X v10.5 and later.

<span id="page-5-4"></span>**Declared In** QTCaptureDeviceInput.h

### **initWithDevice:**

Returns an instance of QTCaptureDeviceInput associated with the given device.

- (id)**initWithDevice:**(QTCaptureDevice \*)*device*

#### **Parameters**

### *device*

A QTCaptureDevice object for the device to be associated with the receiver. The device must have been previously opened using the open: method, or else this method will throw an NSInvalidArgumentException.

### **Return Value**

A QTCaptureDeviceInput instance associated with the device.

### **Availability**

Mac OS X v10.5 and later.

### **Declared In**

QTCaptureDeviceInput.h

QTCaptureDeviceInput Class Reference

# <span id="page-8-0"></span>Document Revision History

This table describes the changes to *QTCaptureDeviceInput Class Reference*.

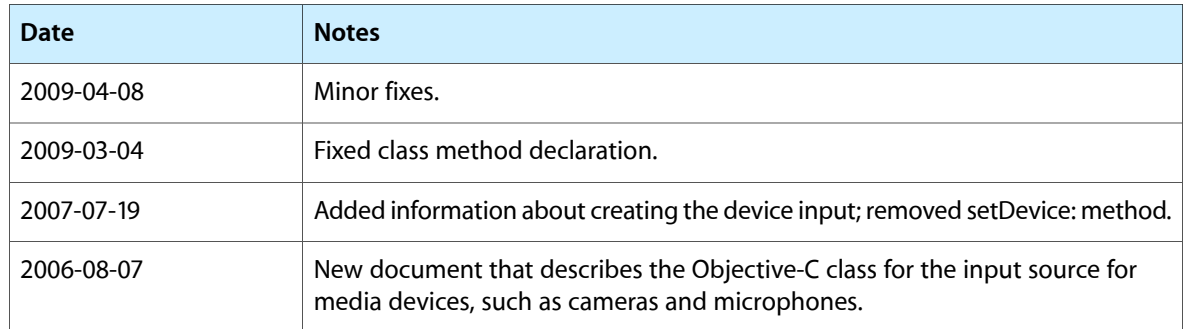

#### **REVISION HISTORY**

Document Revision History

# Index

## <span id="page-10-0"></span>D

device instance method [6](#page-5-3) deviceInputWithDevice: class method [6](#page-5-1)

I

initWithDevice: instance method [6](#page-5-4)